## **Obsah**

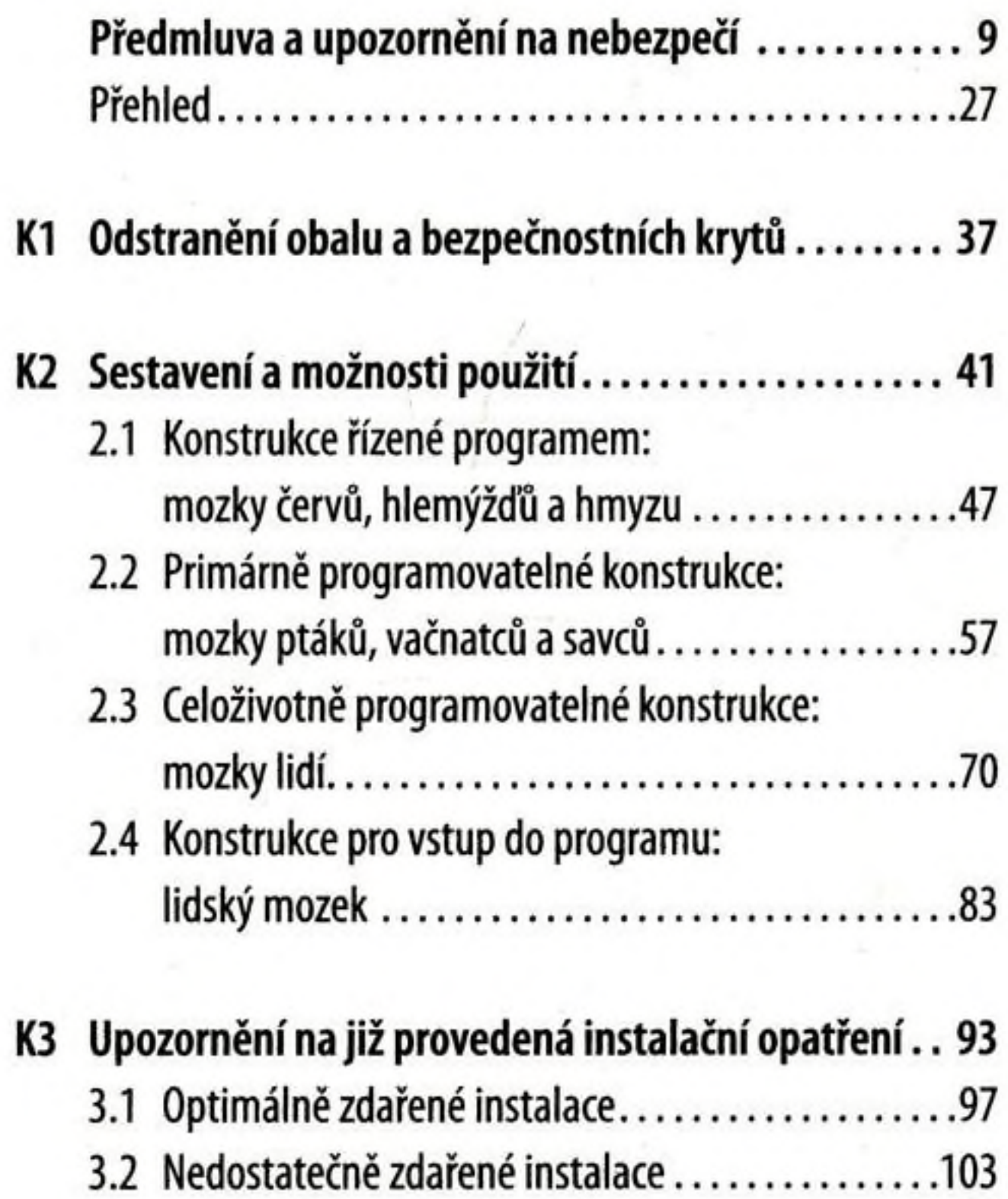

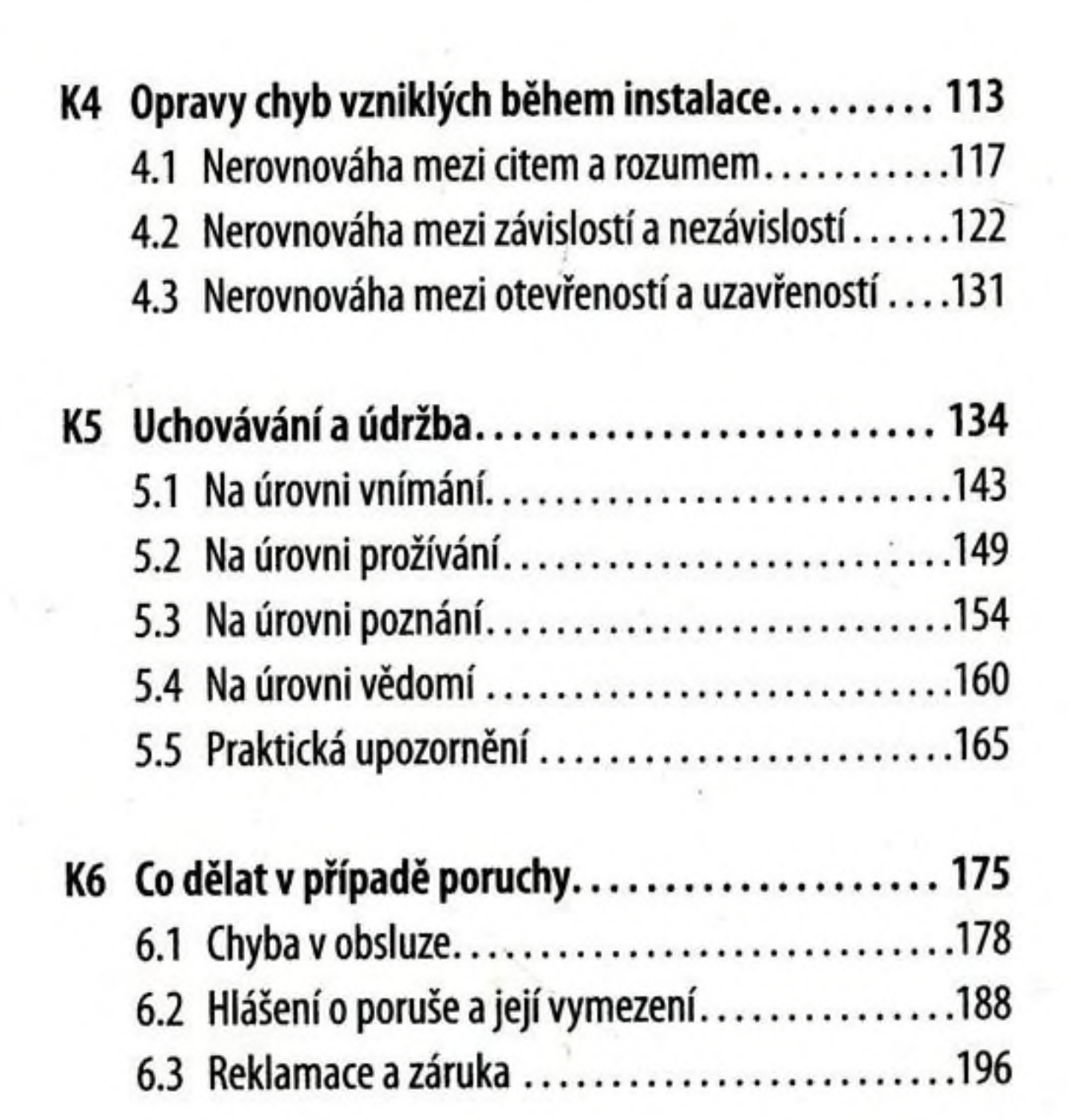

 $\mathcal{M}^{\mathcal{C}}$ 

 $\mathcal{O}(\mathbb{R}^n)$ 

 $\label{eq:1.1} \mathcal{N}(\mathcal{N})=\mathcal{N}(\mathcal{N})$